#### ソフトゼミ A 第7回

## ポインタ

今回はポインタ、アドレスという二つの概念を学習します。難しいですが、頑張ってい きましょう。

### アドレス

a という変数を宣言したとき、コンピュータ上では、その変数"a"の値を保持するために メモリの一部を使用しています。変数に割り当てられたメモリ上の位置を「アドレス」と 呼びます。変数の住所といえばわかりやすいでしょう。int 型の変数 a、b が宣言されたと きのメモリの割り当てのイメージは以下のようになります。

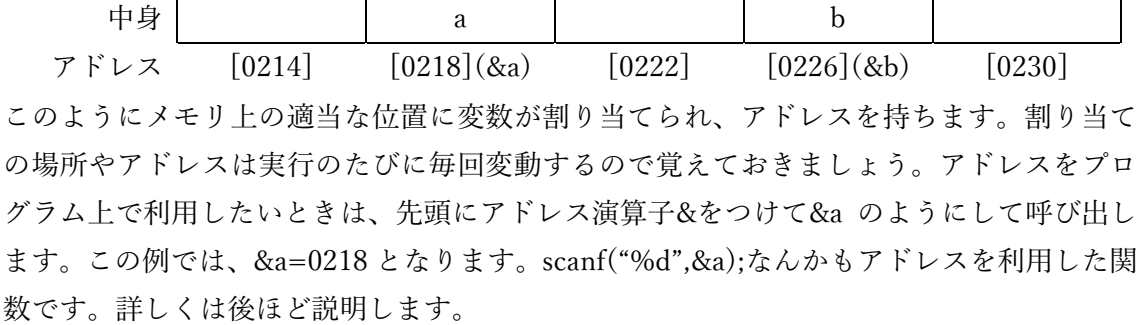

#### ◆ ポインタ

ポインタとは、先程解説したアドレスを保存することができる変数のことです。ポイン タを使用することでアドレスを活用したプログラムを作成することができます。 宣言は以下の通りです。

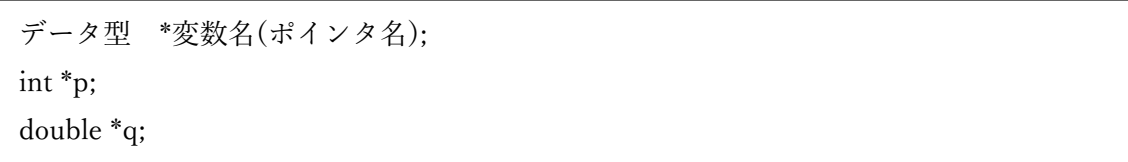

変数名の前に\*をつけることでポインタ宣言となり、上記例では int 型のポインタ変数 p と double 型のポインタ変数 q が宣言されたことになります。\*は変数名に含まれないことに 注意してください。また、int、double とわざわざ型を分けています。これは変数の型によ って保持に必要なメモリの量が異なるからです。次のページにポインタを用いたサンプル コードとその実行結果を示します。

```
#include<stdio.h>
int main(void) {
         int x, v, *p;
         x = 3:
         y = 5;
         p = 8x;
         printf("case1 : x=3; y=5; p=8x;4n");
         printf("result1 : x = %d, &x = %p, y = %d, &y = %p, p = %p, *p = %d<sup>2</sup>n'', x, &x, &xy, &y, p, *p);
         p = 8v;
         printf("case2 : x=3; y=5; p=8y;4n");
         printf("result2 : x = %d, &x = %p, y = %d, &y = %p, p = %p, *p = %d<sup>2</sup>n'', x, &x, &xy, &y, p, *p);
         *p = 7:
         printf("case3 : x=3; y=?; p=8y;\n{m"};
         printf("result3 : x = %d, &x = %p, y = %d, &y = %p, p = %p, *p = %d', x, &x, &x,
y, &y, p, *p);
}
```
実行結果

```
case1 : x=3; y=5; p=8x;
result1 : x = 3, &x = 00AFFBEC, y = 5, &y = 00AFFBE0, p = 00AFFBEC, * p = 3case2 : x=3; y=5; p=8xy;
result2 : x = 3, &x = 00AFFBEC, v = 5, &x = 00AFFBE0, p = 00AFFBE0, * p = 5case3 : x=3; y=?; p=8xy;result3 : x = 3, &x = 00AFFBEC, y = 7, &y = 00AFFBE0, p = 00AFFBE0, * p = 7続行するには何かキーを押してください ...
```
case1 では p=&x;で p に x のアドレスを代入させています。そして、宣言時でもないのに \*p という表現を使用している場面が出てきました。これは、「ポインタ変数 p が指している アドレスの中身」を参照するときの表現です。case1 では p は x のアドレスを指しており、 その中身を参照すると x の値である 3 となることがわかります。また、case2 では p に y の アドレスを代入したため、\*p が参照する中身も y の値となります。そして、case3 では\*p=7;

によって p が指す変数の中身を、すなわち変数 y の値を 7 に書き換えています。\*p が参照 する中身が 7 になっただけでなく、y の値も 7 となっていることがわかると思います。

アドレスを利用して変数の中身を書き換えられるので、main 関数から変数のアドレスを 引数として関数に渡してしまえば、関数から直接 main 関数内の変数の値を書き換えること もできます。以下にその例を示します。

```
#include<stdio.h>
void twice(int *p) {
         *p == 2;}
int main(void) {
         int a;
         printf("a : ");
         scanf("%d", &a);
         printf(a = \text{M+n}, a);
         twice(&a);
         printf("a = %d4n", a);
}
```
a : 3  $a = 3$  $a = 6$ 続行するには何かキーを押してください...

実行結果

main 関数で値を変化させていないうえ、twice 関数が void 型であるにも関わらず、a の 値が入力した数値(ここでは3)の2倍になっていることがわかります。それは、twice 関 数の引数としてポインタ変数 p を指定し、main 関数で&a (a のアドレス)を twice 関数へ の引数として、twice 関数でメモリに保持された値を直接変更したからです。このコードで は scanf 関数を用いていますが、a=scanf…といった形でないにもかかわらず a に値が入っ ているのも同じ原理です。

#### ◆ まとめ

以下にポインタの概念の簡単なまとめを示します。比較しながらサンプルコードの読み 返しや練習問題を行い、理解を深めるとよいでしょう。

 $x : \text{int } \underline{\mathbb{H}}$  (int x;) p : int 型のポインタ(int \*p;) とする。 x : 変数 x の『値』 &x : 変数 x の『アドレス』 p = &x とすると、 p : 変数 p の『値』 = 変数 x の『アドレス』 \*p : 『変数 p の値をアドレスとする変数の値』 = 変数 x の『値』

## 練習問題

1.大きさ 10 の配列を宣言し、そのアドレスを一行ずつ表示しなさい。

2.2 つの変数のアドレスを受け取ってその中身の値を比較し、小さいほうの値を大きいほ うの値に統一する関数。

void compare(int \*p, int \*q)

を作成しなさい。

#### ソフトゼミ∀第5回

# ポインタ

ここではポインタの応用例などについて取扱います。より難解な内容になりますが覚え ておいて損はないでしょう。

#### ◆ 配列と関数、ポインタ

例えば、int a[3];のように大きさ 3 の配列を宣言したとします。このとき、a[0]、a[1]と いった要素一つ一つにアドレスが割り当てられますが、それらはメモリ中の連続した位置 に割り当てられます。このときのメモリの割り当てのイメージは以下のようになります。

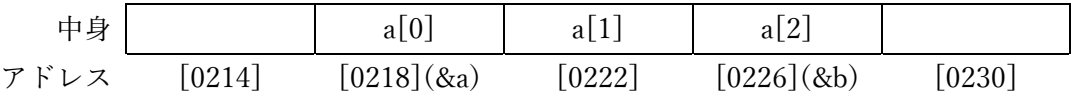

ここで、配列を関数に渡すことを考えてみましょう。例えば、void func(int a[])という関 数があったとき、この関数を呼び出すには func(a);と引数には「配列名」を記述します。関 数の引数として配列を渡すとき、「配列の各要素の値」ではなく「配列の先頭のアドレス」 を渡しています。つまり、関数の中では「メモリに保持された値」を直接いじることにな るので、関数内で配列の要素の値が変わってしまうと main 関数など他の場所でも連動して 値が変わってしまうことになりますこれを避ける方法については第六回∀で取り扱いまし たのでそちらを参照のこと)。以下に例を示します。

```
#include<stdio.h>
#define N 5
//このようにdefineを用いて宣言する文字列をマクロという。
//マクロはで定数を定義することができ、配列の要素数としても使用可能。
void array_twice(int a[], int n) {
      //nは配列の要素数とする。
      int i;
      for (i = 0; i < n; i++) a[i] *= 2;}
int main(void) {
       int a[N];
       int i;
       (次のページへ続く)
```
Ī

```
for (i = 0; i \le N; i++) {
                  a[i] = i;printf("a[%d] = %d\xeqqq", i, a[i]);
         }
         array_twice(a, N);
         printf("Yn");
         for (i = 0; i \le N; i++ )printf("a[%d] = %d\x", i, a[i]);
}
```
#### 実行結果

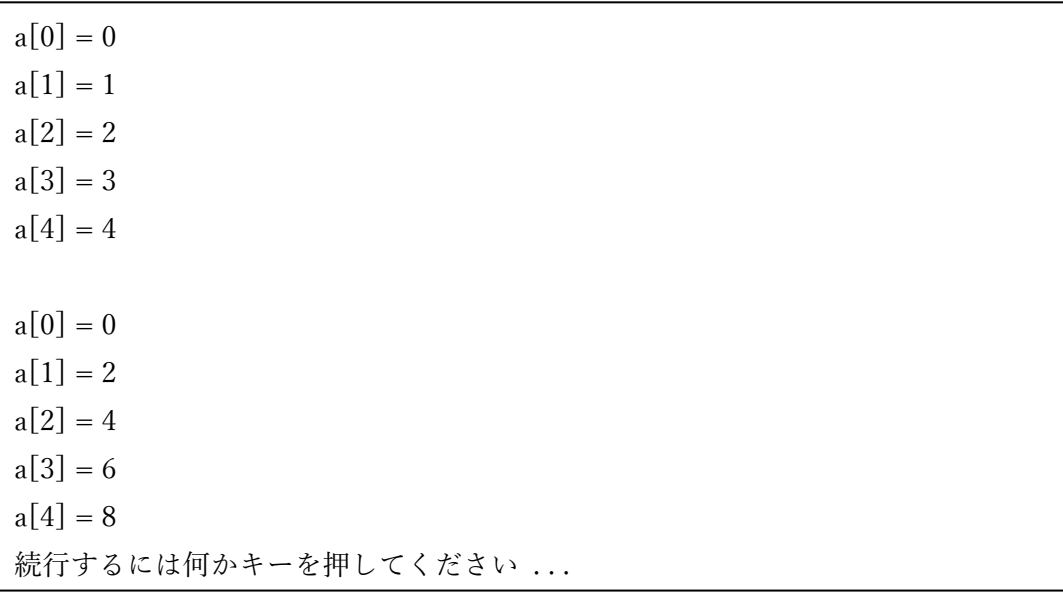

確かに、配列の中身が書き換わっていることがわかります。この array\_twice 関数をポイ ンタを用いて表現すると以下のようになります。

void array\_twice(int \*a, int n) { //nは配列の要素数とする。 int i; for  $(i = 0; i < n; i++)*a++ *= 2;$ }

ここで、関数の引数として配列を渡すときに「配列の先頭のアドレス」を渡すこと、配 列の各要素のアドレスは連続であることを考えると、ひとつ次のアドレスを参照すること で a[1]、a[2]と次の要素を参照できることになります。先ほどの例の array\_twice 関数をこ ちらに差し替えても問題なく動作します。こちらでは、先頭のアドレスを渡した後は\*a++ によってポインタの示す場所を動かしながら中身の値を変えていっています。

### ◆ リスト

ここで、構造体におけるポインタの概念を考えてみましょう。

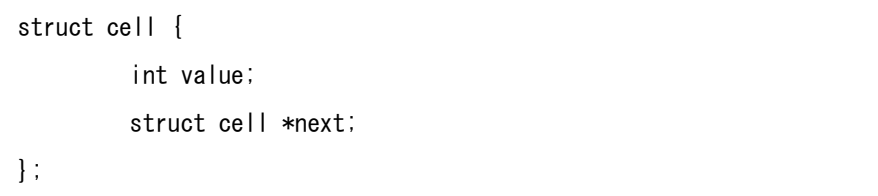

このように cell 型の構造体が定義されているとして、main 関数において cell 型の構造体 のポインタ p が struct cell \*p;と宣言されたとすると、p が指す構造体の中身は(\*p).value、 (\*p).next、または矢印のような表現を用いて p->value、p->next で参照することができま す。注目するべきは next で、これは「cell 型の構造体のポインタ」です。つまり、「別の同 じ cell 型を持つ別の構造体のアドレス」をメンバに含むことができ、これによって cell 型の 構造体同士の連結が実現できるというわけです。このようなデータ構造をリストといいま すが、とりあえずは例を見てみましょう。

```
#include<stdio.h>
struct cell {
        int value;
        struct cell *next;
};
int main(void) {
        struct cell a, b, c, *p;
        a. value = 1;
        a.next = &\text{b};
        b. value = 3;
        b.next = &c;
        c.value = 7;
        c. next = NULL;
        /* ∀2. */
 (次のページに続く)
```
 $p = 8a$ ; while  $(p \mid = NULL)$  { printf("%d\n", p->value);  $p = p-\text{next};$ } }

実行結果

1 3 7 続行するには何かキーを押してください ...

リストの終わりを示すときには、そのポインタがなにも指していないことを示す NULL を使います。cell 型の構造体ポインタ p に最初に a のアドレス&a を指させておき、a.value の値を出力したら、p に a の次の構造体、すなわち構造体 b のアドレス&b を指させ、b.value の値を出力し…といった動作を行い最終的に p が NULL を指す、すなわちリストの終わり に来たら走査を終了しています。リストには、配列よりも途中への値の挿入や削除がしや すいメリットがあります。また、今回のように「同じ型の構造体のアドレス」をメンバに 含む構造体を自己参照型構造体といいます。